# **Hoja II.5**

## **SOLUCIÓN DEL EJERCICIO 3**

### **Programa while P tal que**  $\varphi$ **<sup>P</sup>** = C<sub>A</sub> con A = {x: |x|<sub>a</sub> > 0}.

La función característica de A devuelve **a** si **x**∈A (es decir si la entrada contiene alguna **a**) y ε en caso contrario. Por tanto, un programa posible es el siguiente (evitamos instrucciones supérfluas para facilitar luego la codificación):

```
while nonem?(X1) loop
      if car<sub>a</sub>?(X1) then X1:= \mathcal{E}; X0:= \text{cons}_{a}(X0); end if;
      X1:=cdr(X1):
end loop;
```
#### Un índice correspondiente a  $\varphi$ **P** con el alfabeto  $\Sigma$  = {a, b}.

Tenemos en cuenta que el alfabeto tiene dos símbolos, los códigos reservados para cada tipo de programa-while son:

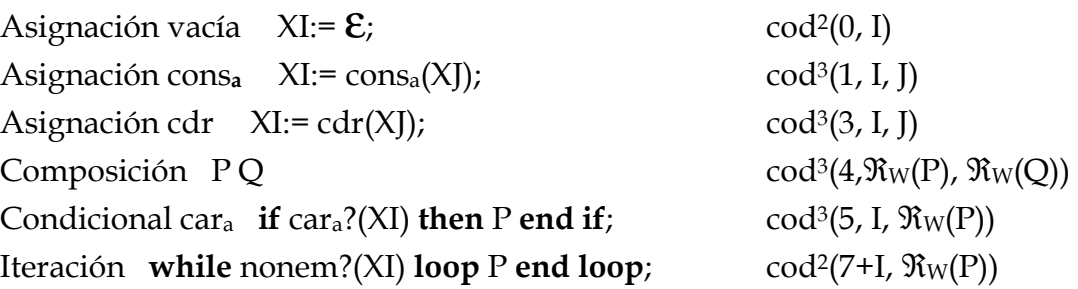

Por tanto la codificación del programa la hallaríamos calculando la siguiente expresión:

 $cod^2(8, cod^3(4, cod^3(5, 1, cod^3(4, cod^2(0, 1), cod^3(1, 0, 0)))$ ,  $cod^3(3, 1, 1))$ ) teniendo en cuenta que cod<sup>2</sup>(i, j) = (i+j)\*(i+j+1)/2+j y cod<sup>3</sup>(i, j, k) = cod<sup>2</sup>(i, cod(i, k)).

Si consideramos el alfabeto  $\Sigma = \{a\}$  serviría el mismo programa, ya que en las llamadas a *cons* y *car* que incorpora solo figura el símbolo **a** (otra cosa es que probablemente preferiríamos escribir otro más sencillo que no incluyera la condicional). La codificación, empero, no sería la misma, ya que los códigos de operación reservados a cada tipo de programa-while dependen de la cardinalidad del alfabeto, con lo que sólo habría un código (el 1) para las asignaciones *cons*, y otro (el 4) para las condicionales. Es decir, que, por ejemplo, el código de nuestro programa sería de la forma cod<sup>2</sup>(6, ... ), en lugar de cod<sup>2</sup>(8, ... ), por lo que ya no podría ser el mismo que antes.

# **Hoja II.5**

## **SOLUCIÓN DE ALGUNOS APARTADOS DEL EJERCICIO 4**

### **Hoja II.5- 4 c – Nivel de anidamiento**

Iremos descomponiendo el programa para analizarlo. Tendremos una pila en la que guardaremos pares (**P**, **n**), donde **P** es un subprograma de X1 y **n** es el nivel de anidamiento a que se ha encontrado. Inicialmente la pila contendrá únicamente el par (X1, 0). En cada iteración procesamos uno de estos pares, actualizando el máximo provisional (en X0) y devolviendo en su caso a la pila los subprogramas de P producidos con sus respectivos niveles.

```
PILA := empilar(cod 2(0, X1), <]);
X0 := 0:
while not P_vacía?(PILA) loop 
     NIVEL := decod_2_1(cima(PILA));
     PROG := <math>decod_2_2(cima(PlLA))</math>; PILA := desempilar(PILA); 
      if asig_vacía?(PROG) or asig_cons?(PROG) or
           asig_cdr?(PROG) then
                if NIVEL > X0 then
                     X0 := NIVEL end if; 
      elsif composicion?(PROG) then
           PILA := empilar(cod_2(NIVEL, inst_int_2(PROG)), PILA); 
           PILA := empilar(cod_2(NIVEL, inst_int(PROG)), PILA); 
      else 
           PILA := empilar(cod_2(NIVEL+1, inst_int(PROG)), PILA); 
      end if; 
end loop;
```
## **Hoja II.5- 4-d posible\_ciclo**

Iremos descomponiendo el programa para analizar cada bucle. Tendremos una pila adicional en la que analizaremos los bucles, uno a uno, a medida que los encontremos. En la pila de análisis de los bucles estudiamos cada asignación viendo si la variable del lado izquierdo coincide con la del bucle. Si en algún bucle no encontramos una asignación de esta forma hay un posible ciclo.

```
PILA := empirilar(X1, <i>\\</i>X0 := false:
while not P_vacía?(PILA) and not X0 loop 
     PROG := (cima(PILA); 
     PILA := desempilar(PILA); 
     if composicion?(PROG) then
          PILA := empilar(inst_int_2(PROG), PILA);
          PILA := empilar(inst_int(PROG), PILA);
     elsif condicion?(PROG) then
           PILA := empilar(inst_int(PROG), PILA); 
     elsif iteracion?(PROG) then
          PILA := empilar(inst_int(PROG), PILA);
           PILA_BUCLE := empilar(inst_int(PROG), <]); 
          VAR BUCLE := ind var(PROG);
           MODVAR := false; 
           while not P_vacía?(PILA_BUCLE) and not MODVAR loop 
                INSTR:= cima(PILA_BUCLE); 
                PILA_BUCLE:= desempilar(PILA_BUCLE); 
               if asig_vacía?( INSTR) or asig_cons?( INSTR) or
                     asig_cdr?( INSTR) then 
                     MODVAR := ind_var(INSTR) = VAR_BUCLE; 
                elsif composicion?(PROG) then
                     PILA_BUCLE:= empilar(inst_int_2(INSTR), PILA_BUCLE); 
                     PILA_BUCLE:= empilar(inst_int(INSTR), PILA_BUCLE); 
                else 
                     PILA_BUCLE:= empilar(inst_int(INSTR), PILA_BUCLE); 
                end if; 
           end loop; 
           X0:= not MODVAR; 
     end if; 
     end loop;
```
# **Hoja II.5- 4-g Quita y pon**

Para distinguir si las instrucciones estaban seguidas en el texto del programa necesitamos comprobar que se encuentran en el mismo nivel, por lo que al ir descomponiendo el programa para analizarlo guardamos además de la instrucción el nivel. Tendremos una pila con pares (**n**, **P**), donde **P** es un subprograma de X1 y **n** nos indica el **nivel de anidamiento** del subprograma.

Una variable **ALARMA** nos informa si ha aparecido una instrucción de la forma XI:= cons**a**(XI); y a qué nivel. Como informa de dos cuestiones también la representamos como un par (i+1, n). El primer elemento del par nos indica que hay alarma (puede haber dos instrucciones superfluas si es mayor que cero) y cuál es el número de la variable. El segundo elemento del par nos informa del nivel del subprogarma.

Inicialmente la pila contendrá únicamente el par (0, X1) y ALARMA será el para (0,0). En cada iteración procesamos uno de los pares de la pila devolviendo, en su caso, a la pila los subprogramas de P producidos con sus respectivos niveles y comprobando si es una instrucción de alarma o si se han detectado dos instrucciones "superfluas".

```
ALARMA: = cod 2(0,0); NIVEL := 0;PILA := empilar(cod_2(NIVEL, X1), <];
X0 := false;while not P_vacía?(PILA) and not X0 loop 
     NIVEL.= decod_2_1(cima(PILA)); 
    PROG := <math>decod\ 2\ 2(cima(PILA));
     PILA := desempilar(PILA); 
     if composicion?(PROG) then
           PILA := empilar(cod_2(NIVEL, inst_int_2(PROG)), PILA); 
           PILA := empilar(cod_2(NIVEL, inst_int(PROG)), PILA); 
     elsif condicion?(PROG) or iteración?(PROG) then 
           ALARMA:= 0; 
           PILA := empilar(cod_2(NIVEL+1, inst_int(PROG)), PILA); 
     elsif asig_cons?(PROG) and ind_var?(PROG) = ind_var_2?(PROG) then
               ALARMA := cod_2(ind_var(PROG) + 1, NIVEL); elsif asig_cdr?(PROG) and ALARMA > 0 
                and NIVEL = decod_2_2(ALARMA) and 
                decod_2_1(ALARMA) –1 = ind_var?(PROG) and 
                decod_2_1(ALARMA) –1 = ind_var_2?(PROG) then
              X0:= true;
    else ALARMA := 0; 
    end_if; 
end loop;
```